**ФИО: Ястребов Оле<del>р Александрова</del>ч State Autono** mous Educational Institution for Higher Education Дата подписания: 14.07.2023 12:4**8:EOPLES' FRIENDSHIP UNIVERSITY OF RUSSIA named after Patrice Lumumba** 

## LAW INSTITUTE

educational division (faculty/institute/academy) as higher education programme developer

# COURSE SYLLABUS

 Workshop «Drafting Legal Letters, Memos & Legal Opinions» (Сourse title)

# **Recommended by the Didactic Council for the Education Field**

40.03.01 LAW/ Jurisprudence

(Code and Name of the Field of Education / Specialty)

**The course instruction is implemented within the professional education programme of higher education** 

BACHELOR OF LAWS (LLB)

higher education programme profile/specialisation title

### **1. COURSE GOAL**

The main goal of the course is to acquire the professional skills necessary for the preparation of legal documents: drafting high-quality legal letters, memorandums and legal opinions.

### **2. REQUIREMENTS FOR LEARNING OUTCOMES**

The course is aimed at building and enhancing the following target competencies (parts of competencies):

| Code<br>(GC,<br>GPC, PC) | Competence                                                                                                    | <b>Competence indicators</b>                                                                                                    |
|--------------------------|----------------------------------------------------------------------------------------------------|----------------------------------------------------------------------------------------------------|
| $PC-2$                   | Can apply legal norms in specific legal<br>areas and use them in the way prescribed<br>by law                                                                                        | PC-2.1. Demonstrates specific knowledge of the<br>implementation of law, knows the procedure for carrying<br>out the duties of jurisdictional bodies responsible for the<br>implementation of law; |
|                          |                                                                                                    | PC-2.2. Has mastered the skills of analyzing the facts of<br>the case, qualifying the facts of law and legal relations that<br>arise due to them, identifies legally significant<br>circumstances; |
|                          |                                                                                                    | PC-2.3. Carries out the correct choice of the legal norm to<br>be applied and the method of its interpretation;                                                                                    |
|                          |                                                                                                    | PC-2.4. Has mastered the methods of searching for cases<br>of implementation of law and monitoring it in order to<br>complete professional tasks;                                                  |
|                          |                                                                                                    | PC-2.5. Develops options for legal actions in strict<br>accordance with the legislation and makes decisions in the<br>form prescribed by law.                                                      |
| $PC-4$                   | Can provide legal assistance to citizens<br>and organizations and other types of legal<br>services, to provide qualified professional<br>opinions and advice in specific legal areas | PC-4.3. Knows and applies the rules needed to prepare a<br>legal opinion and provide consultations.                                                                                                |

*Table 2.1. List of target competencies (parts of competencies)* 

At the end of this course, students will:

### *Know*

- rules for drawing up legal documents;
- requirements for the content and structure of legal documents;
- key rules of legal technique.

#### *Be able to*

- analyze legal documents;

- analyze the conditions of draft legal documents;

- drafting contracts, memorandums, letters.

#### **3. COURSE IN HIGHER EDUCATION PROGRAMME STRUCTURE**

The course refers to the core/variable/elective\* component of (B1) block of the higher educational programme curriculum.

\* - Underline whatever applicable.

Within the higher education programme students also master other (modules) and / or internships that contribute to the achievement of the expected learning outcomes as results of the course study.

*Table 3.1. The list of components of the Educational Program of Higher Education that contribute to the achievement of the expected results of the development of the course* 

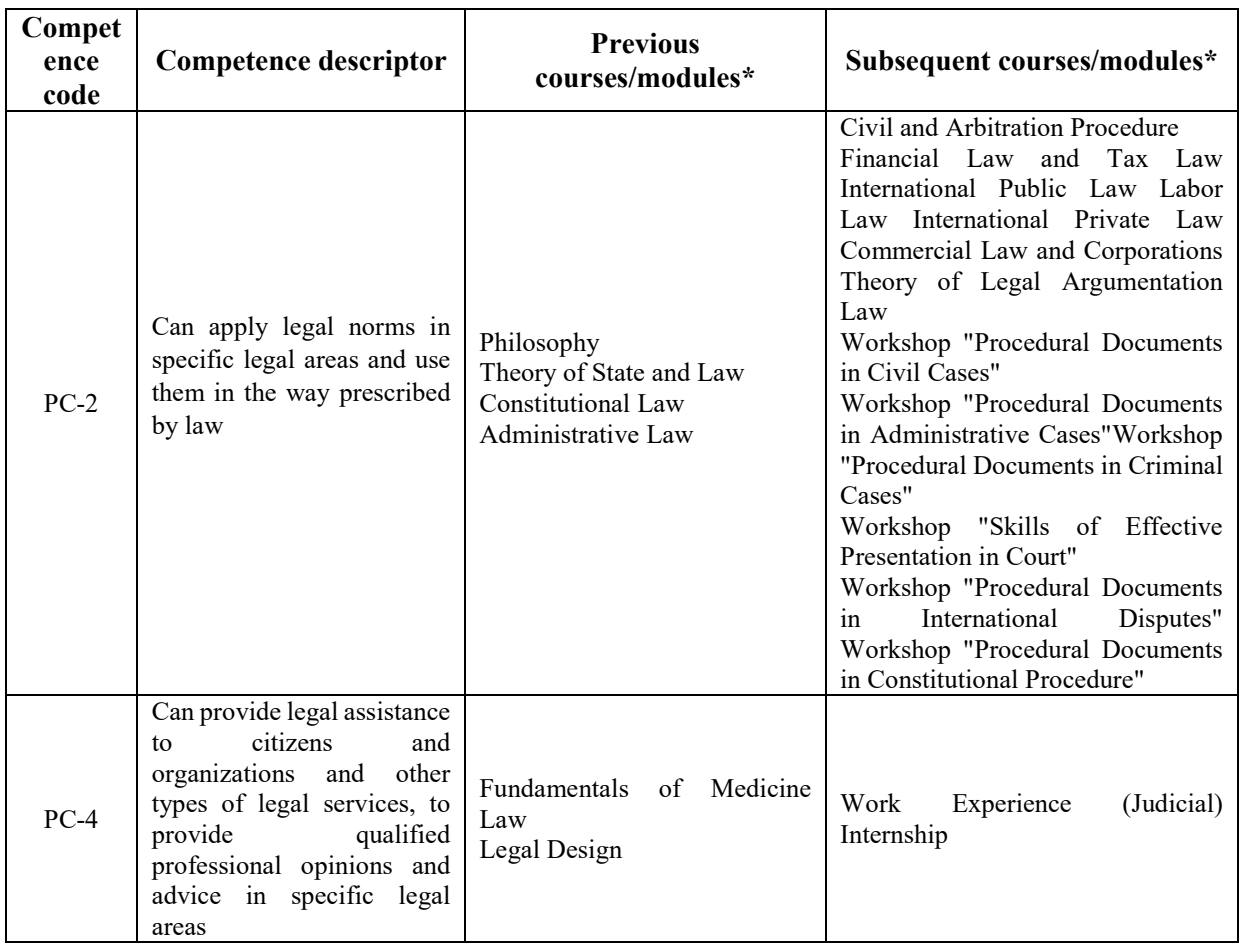

\* To be filled in according to the competence matrix of the higher education programme.

### **4. COURSE WORKLOAD AND ACADEMIC ACTIVITIES**

The total workload of the course is 3 credits (108 academic hours).

*Table 4.1. Types of academic activities for full-time education* 

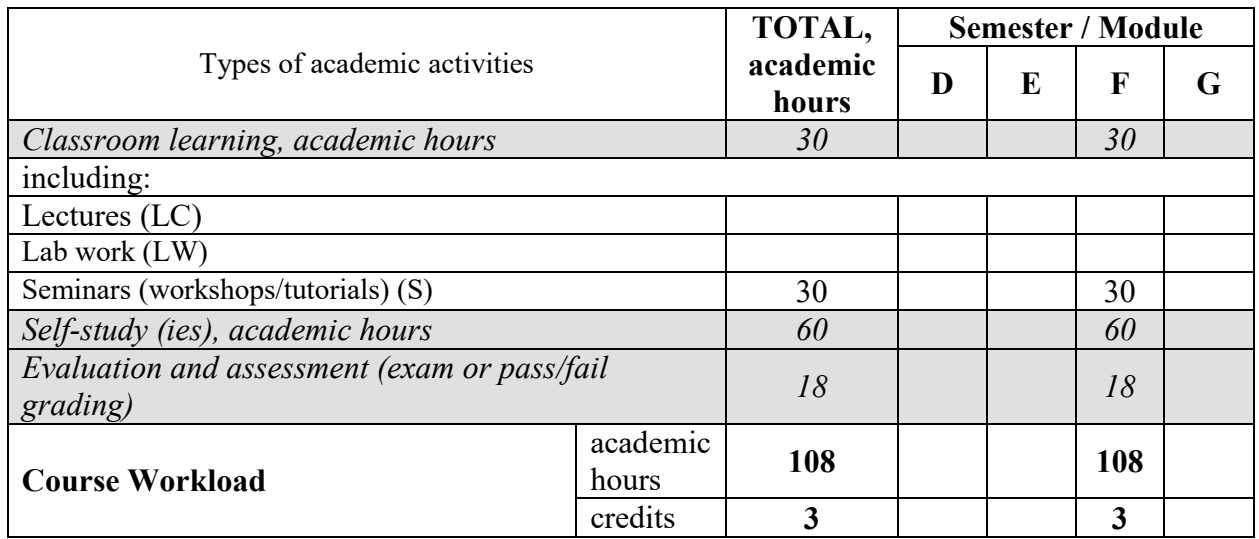

# **5. COURSE CONTENTS**

*Table 5.1. The content of the course and types of academic activities* 

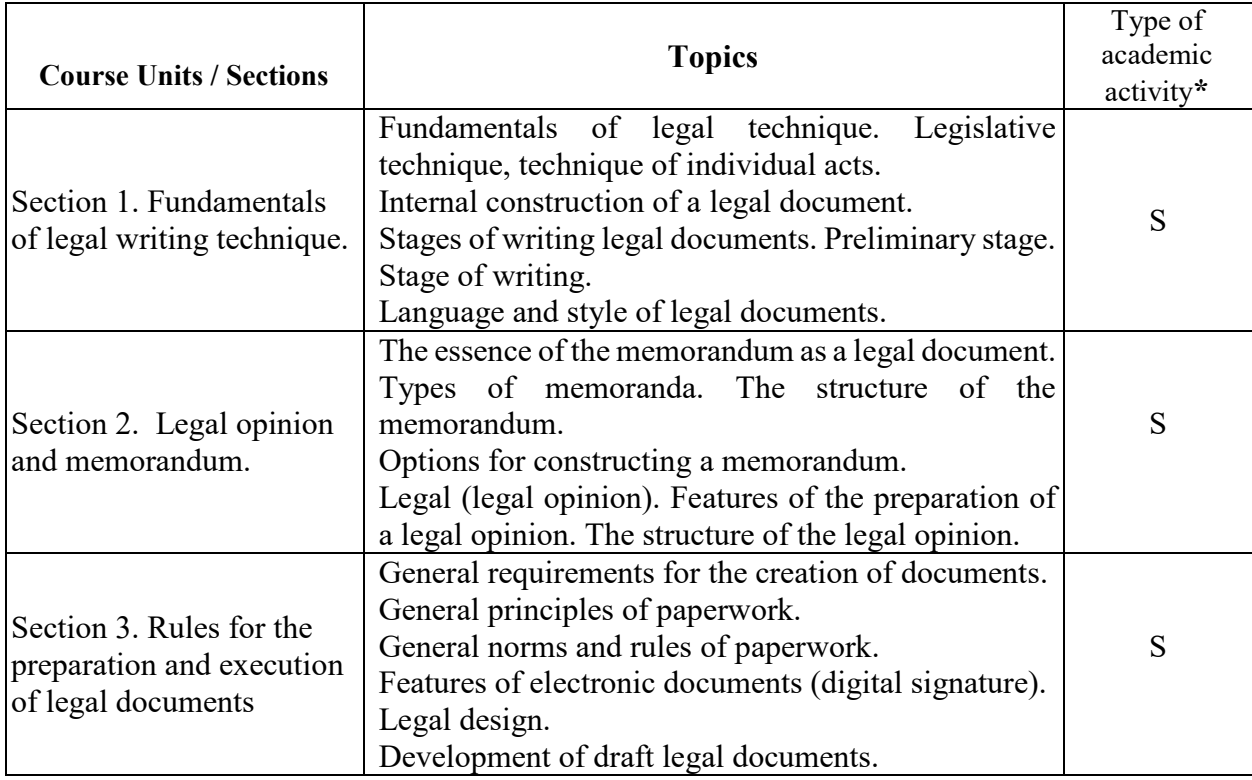

\* - filled in **only for full-time** education: LC - lectures; LW - laboratory work; S - seminars.

### **6. CLASSROOM EQUIPMENT AND TECHNOLOGY SUPPORT REQUIREMENTS**

*Table 6.1. Classroom Equipment and Technology Support Requirements* 

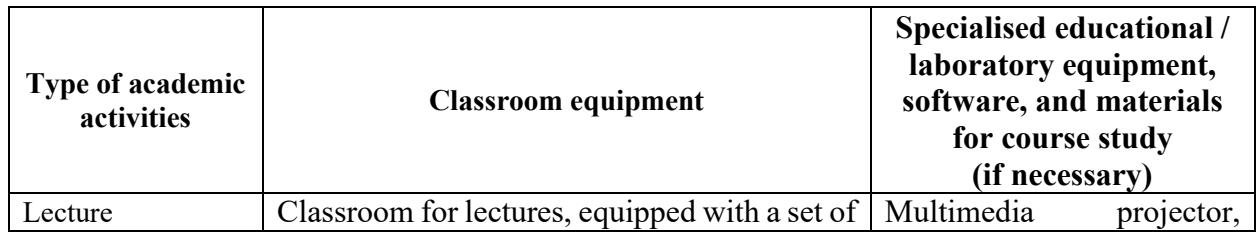

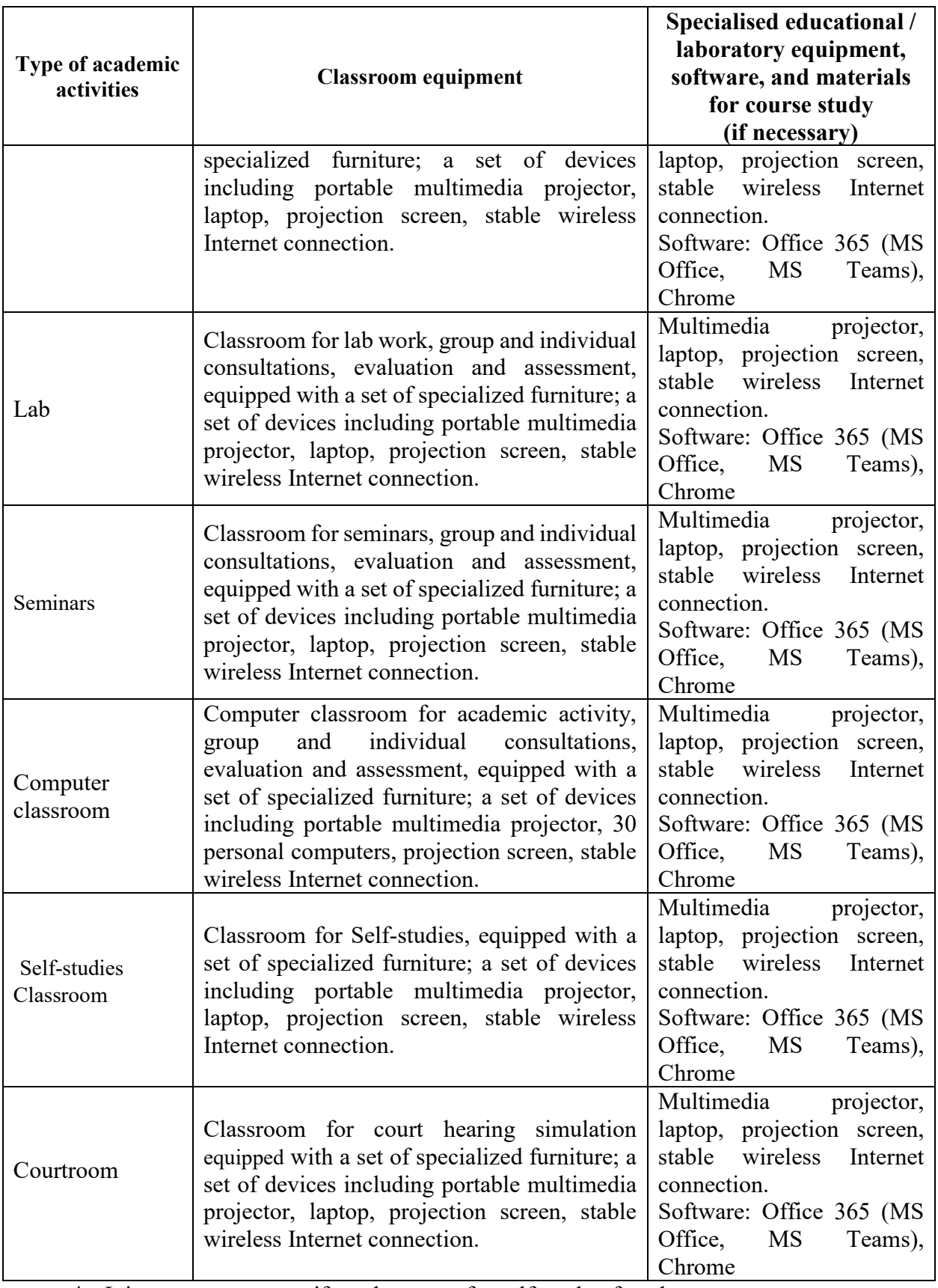

\* - It is necessary to specify a classroom for self-study of students

# **7. RESOURCES RECOMMENDED FOR COURSE STUDY**

1. Richard K. Neumann. Legal Memos: Templates, Tips, and Structures. ISBN: 9780409343212. 2017.

2. Nichola Corbett-Jarvis. Effective legal writing : a practical approach. ISBN: 9781454886525. 2017.

*Additional (optional) reading (sources):* 

*Internet-(based) sources:* 

- 1. Electronic libraries with access for RUDN students
- RUDN Electronic library system http://lib.rudn.ru/MegaPro/Web
- Electronic library system «University Library online» http://www.biblioclub.ru
- Electronic Library «URAIT» http://www.biblio-online.ru
- Electronic library system «Student. Consultant»www.studentlibrary.ru
- Electronic library system «Lan» http://e.lanbook.com/
- Electronic library system "Troitskyi most"
- 2. https://justice.org.uk/our-work/administrative-justice-system/Courts and Tribunals judiciary. The Structure of the Courts // https://www.judiciary.gov.uk/wpcontent/uploads/2012/08/courts-structure-0715.pdf
- 3. The European e-Justice Portal https://e-justice.europa.eu/home.
- 2. Databases and search engines:
- Electronic Legal and Regulatory Documentation Fund http://docs.cntd.ru/
- Search system Yandex https://www.yandex.ru/
- Search system Google https://www.google.ru/
- SCOPUS http://www.elsevierscience.ru/products/scopus/

\* - Learning toolkits for self-studies in the RUDN Learning materials for self-studies on the relevant course pages in TUIS

#### **8. ASSESSMENT TOOLKIT AND GRADING SYSTEM\* FOR EVALUATION OF STUDENTS' COMPETENCES LEVEL UPON COURSE COMPLETION**

The assessment toolkit and the grading system\* to evaluate the competences formation level (competences in part) upon the course study completion are specified in the Appendix to the course syllabus.

### **DEVELOPERS:**

Associate Professor of the Department of Theory of Law and State Sergey B. Zinkovskiy<br>
signature Sergey B. Zinkovskiy<br>
signature name and surname position, department signature

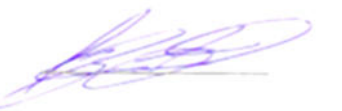

### **HEAD OF EDUCATIONAL DEPARTMENT:**

Head of the Department of Theory of Law and State

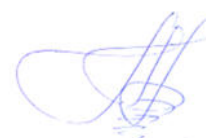

Andrei A. Klishas

position, department signature name and surname

### **HEAD OF HIGHER EDUCATION PROGRAMMME:**

Head of Director of the Law Institute Sergey B. Zinkovskiy

<u>l 16</u>

position, department signature signature name and surname